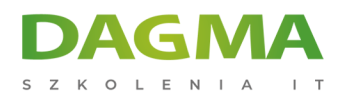

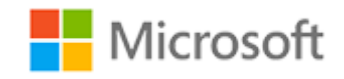

#### Szkolenie autoryzowane

## **MS 6419 Konfiguracja, zarządzanie i utrzymanie systemów Windows Server 2008**

[Strona szkolenia](https://szkolenia.dagma.eu/szkolenia,catalog,623/ms-6419-konfiguracja,-zarzadzanie-i-utrzymanie-systemow-windows-server-2008?utm_source=Promo&utm_medium=PDF&utm_content=P52-1-PDF-tid:623-date:2025-05-16&utm_campaign=Promo52-1-Training-Description) | [Terminy szkolenia](https://szkolenia.dagma.eu/szkolenia,catalog,623/ms-6419-konfiguracja,-zarzadzanie-i-utrzymanie-systemow-windows-server-2008?utm_source=Promo&utm_medium=PDF&utm_content=P52-1-PDF-tid:623-date:2025-05-16&utm_campaign=Promo52-1-Training-Description) | [Rejestracja na szkolenie](https://szkolenia.dagma.eu/szkolenia,register,step-1,623/ms-6419-konfiguracja,-zarzadzanie-i-utrzymanie-systemow-windows-server-2008?utm_source=Promo&utm_medium=PDF&utm_content=P52-1-PDF-tid:623-date:2025-05-16&utm_campaign=Promo52-1-Training-Description) | [Promocje](https://szkolenia.dagma.eu/promocje?utm_source=Promo&utm_medium=PDF&utm_content=P52-1-PDF-tid:623-date:2025-05-16&utm_campaign=Promo52-1-Training-Description)

# **Opis szkolenia**

## **Szkolenie, podczas którego uczestnicy zapoznają się z zagadnieniami niezbędnymi do pracy z serwerami Windows Server 2008, w edycji R2.**

### **Wymagania:**

- podstawy konfiguracji sieci i protokołu TCP/IP
- znajomości podstawowych narzędzi zarządzania i skryptów PowerShell lub WMI Zalecane jest także posiadanie wiedzy lub wcześniejsze ukończenie kursu MS-6420 Podstawy Windows Server 2008

### **Korzyści po szkoleniu:**

Uczestnik będzie potrafił:

- opisać środowisko i zasady pracy z Windows Server 2008,
- zarządzać rolami serwerów infrastrukturalnych DNS i DHCP,
- konfigurować i zabezpieczać serwery zasobów,
- realizować zadania związanie z wdrażaniem strategii kopi zapasowych,
- zarządzać i konfigurować środowisko domeny Active Directory.

Adres korespondencyjny:

DAGMA Szkolenia IT | ul. Bażantów 6a/3 | Katowice (40-668) tel. 32 793 11 80 | szkolenia@dagma.pl szkolenia.dagma.eu

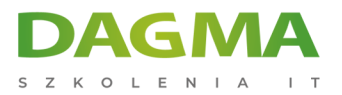

## **Ścieżka certyfikacji:**

Szkolenie nie jest związane z oficjalną ścieżką certyfikacji. Polecane jako uzupełnienie wiedzy do egzaminu 70-640 TS: Windows Server 2008 Active Directory, Configuring.

Szkolenie prowadzone jest w języku polskim, materiały w języku angielskim.

# **Program szkolenia**

### **Moduł 1: Przegląd systemu Windows Server 2008 - Zarządzanie**

- Zrozumienie środowiska Windows Server 2008
- Przegląd systemu Windows Server 2008 Server Role i funkcje
- Windows Server 2008 Administration Tools
- Zarządzanie Windows Server 2008 Server Core

**LAB**: Zarządzanie rolami w Windows Server 2008

### **Moduł 2: Zarządzanie Windows Server 2008 - Role infrastruktury**

- Zrozumienie Adresowanie IPv6
- Przegląd roli Domain Name System (DNS) serwera
- Konfiguracja stref DNS
- Przegląd roli serwera DHCP
- Konfigurowanie zakresów i opcji DHCP

**LAB A**: Instalacja i konfiguracja roli serwera DNS

**LAB B**: Instalacja i konfiguracja roli serwera DHCP

### **Moduł 3: Konfiguracja dostępu do serwera plików**

- Omówienie kontroli dostępu
- Zarządzanie plikami i folderami w systemie plikowym NTFS
- Zarządzanie uprawnieniami do zasobów udostępnionych
- Określanie efektywnych uprawnień

### **LAB**: Dostęp do pliku Zarządzanie Usługi

Adres korespondencyjny:

DAGMA Szkolenia IT | ul. Bażantów 6a/3 | Katowice (40-668) tel. 32 793 11 80 | szkolenia@dagma.pl szkolenia.dagma.eu

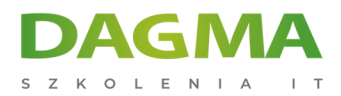

### **Moduł 4: Konfiguracja i zarządzanie rozproszonym systemem plików (DFS)**

- Przegląd Distributed File System (DFS)
- Konfigurowanie obszaru nazw DFS
- Konfigurowanie replikacji DFS

**LAB**: Instalacja i konfiguracja Distributed File System

### **Moduł 5: Zarządzanie zasobami pliku przy użyciu menedżera zasobów serwera plików**

- Przegląd menedżer zasobów serwera plików
- Konfigurowanie zarządzanie przydziałami
- Wdrażanie zasad File Screening
- Zarządzanie raportami
- Wdrażanie klasyfikacji plików i zadań zarządzania

**LAB A**: Instalacja FSRM i wdrażanie limitów Quota

**LAB B**: Konfiguracja File Screening i raportów magazynowych

**LAB C**: Konfiguracja klasyfikacja i zadań zarządzania

### **Moduł 6: Konfigurowanie i zabezpieczanie zdalnego dostępu**

- Konfigurowanie połączeń Virtual Private Network (VPN)
- Przegląd zasad sieci
- Integracja ochrony dostępu do sieci z VPN
- Konfiguracja ochrony VPN za pomocą egzekwowania NAP
- Przegląd DirectAccess
- Wdrażanie DirectAccess
- **LAB A**: Wdrażanie wirtualnych sieci prywatnych
- **LAB B**: Wdrażanie NAP do rozwiązania zdalnego dostępu VPN
- **LAB C**: Wdrażanie DirectAccess

### **Moduł 7: Zarządzanie rolą Active Directory Domain Services**

- Omówienie infrastruktury Active Directory
- Praca z narzędziem zarządzania rolą Active Directory
- Zarządzanie kontami użytkowników
- Zarządzanie kontami komputerów
- Zarządzanie grupami

```
Adres korespondencyiny:
```
DAGMA Szkolenia IT | ul. Bażantów 6a/3 | Katowice (40-668) tel. 32 793 11 80 | szkolenia@dagma.pl szkolenia.dagma.eu

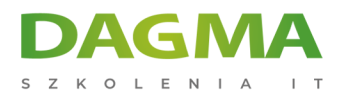

- Odnajdowanie obiektów za pomocą kwerend
- **LAB A**: Tworzenie i zarządzanie kontami użytkowników i komputerów

**LAB B**: Zarządzanie grupami i lokalizacją obiektów w AD DS

## **Moduł 8: Konfigurowanie i administracja obiektami Active Directory i relacje zaufania domen**

- Konfigurowanie i administracja obiektami Active Directory
- Konfigurowanie relacji zaufania

**LAB A**: Konfiguracja relacji zaufania

**LAB B**: Administrowanie relacjami zaufania

### **Moduł 9: Tworzenie i zarządzanie obiektami Group Policy**

- Omówienie zasad grupy
- Konfigurowanie zakresu działania obiektów Group Policy
- Zarządzanie obiektami Group Policy
- Ocena i rozwiązywanie problemów z przetwarzaniem zasad grupy

**LAB A**: Tworzenie i konfigurowanie obiektów GPO

**LAB B**: Tworzenie i konfigurowanie obiektów GPO

**LAB C**: Rozwiązywanie problemów z zasadami grupy

## **Moduł 10: Używanie zasad grupy do konfigurowania ustawień użytkownika i ustawień komputera**

- Używanie zasad grupy do konfigurowania folderów przekierowanych i skryptów
- Korzystanie z szablonów administracyjnych do zarządzania ustawieniami
- użytkowników i komputerów
- Wdrażanie oprogramowania za pomocą zasad grupy
- Wdrażanie Group Policy Preferences

**LAB A**: Konfiguracja skryptów logowania i folderów przekierowanych za pomocą zasad grupy

- **LAB B**: Konfiguracja szablonów administracyjnych
- **LAB C**: Wdrażanie oprogramowania za pomocą Group Policy

**LAB D**: Wdrażanie Group Policy Preferences

Adres korespondencyjny:

DAGMA Szkolenia IT | ul. Bażantów 6a/3 | Katowice (40-668) tel. 32 793 11 80 | szkolenia@dagma.pl szkolenia.dagma.eu

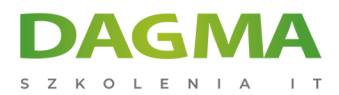

### **Moduł 11: Wdrażanie ustawień zabezpieczeń przy użyciu zasad grupy**

- Omówienie ustawień zabezpieczeń
- Wdrażanie dopasowanych polityk haseł
- Ograniczanie członkostwa w grupach i dostępu do oprogramowania

**LAB A**: Wdrażanie zabezpieczeń przy użyciu zasad grupy

**LAB B**: Konfiguracja grup z ograniczeniami i zasad pracy z aplikacjami

### **Moduł 12: Zapewnienie sprawnego dostępu do sieci z oddziałów zdalnych**

- Przegląd wymagań dla zdalnych oddziałów
- Wdrażanie kontrolerów domeny tylko do odczytu
- Wdrażanie BranchCache

**LAB A**: Wdrażanie kontrolerów domeny tylko do odczytu

#### **LAB B**: BranchCache Wdrażanie

### **Moduł 13: Monitorowanie i obsługa systemu Windows Server 2008**

- Planowanie zadań konserwacji systemu
- Obliczanie i wyznaczanie baseline dla serwerów
- Interpretacja liczników wydajności
- Dobór odpowiednich narzędzi do monitorowania

**LAB**: Tworzenie baseline dla wydajności serwerów

### **Moduł 14: Zarządzanie kopiami zapasowymi, przywracania i odzyskiwania**

- Planowanie i wdrażanie kopii zapasowych plików w systemie Windows Server 2008
- Planowanie i wdrażanie odtwarzania plików
- Odzyskiwanie Active Directory
- Rozwiązywanie problemów z uruchamianiem Windows Server

#### **LAB A**: Wdrażanie strategii realizacji kopi zapasowych

**LAB B**: Odzyskiwanie obiektów usługi Active Directory

Adres korespondencyjny:

DAGMA Szkolenia IT | ul. Bażantów 6a/3 | Katowice (40-668) tel. 32 793 11 80 | szkolenia@dagma.pl szkolenia.dagma.eu

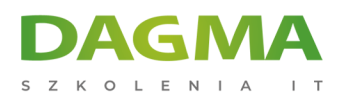

Tagi:

Adres korespondencyjny:

D<sub>3</sub>

DAGMA Szkolenia IT | ul. Bażantów 6a/3 | Katowice (40-668) tel. 32 793 11 80 | szkolenia@dagma.pl szkolenia.dagma.eu